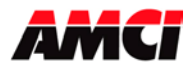

The following document contains information that is not contained in the standard PressPro Genesis manual.

## Fault Stop Output

The fault Stop output is typically on. That is, the output will turn off when a fault condition is detected. The following is the list of conditions that will cause the Fault Output to turn off.

- $\triangleright$  If a fault condition is detected on one of the Die Monitoring inputs. This assumes that the Die Monitoring input has been configured to use the Fault Stop output.
- $\triangleright$  A fault is detected on the Brake Input
- $\triangleright$  If a Transducer Fault is detected

## Additional Configuration Parameters

Eight parameters can be programmed on Configuration Screen 4 of 4. These parameters, along with their function and default values, are shown in the following tables.

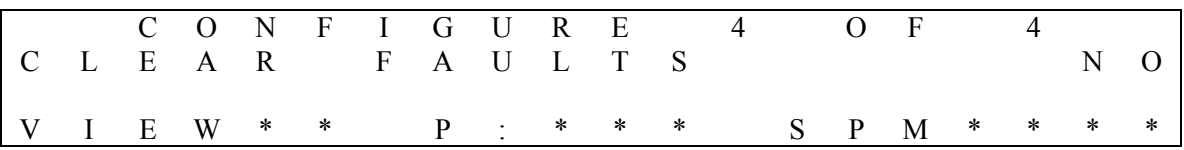

To move from one parameter to the next, move the blinking cursor over the parameter and press the SELECT key. When the desired parameter is reached, press the ENTER or  $\triangleright$  arrow key to move the cursor to the next data field, where the SELECT key is used to select between NO and YES.

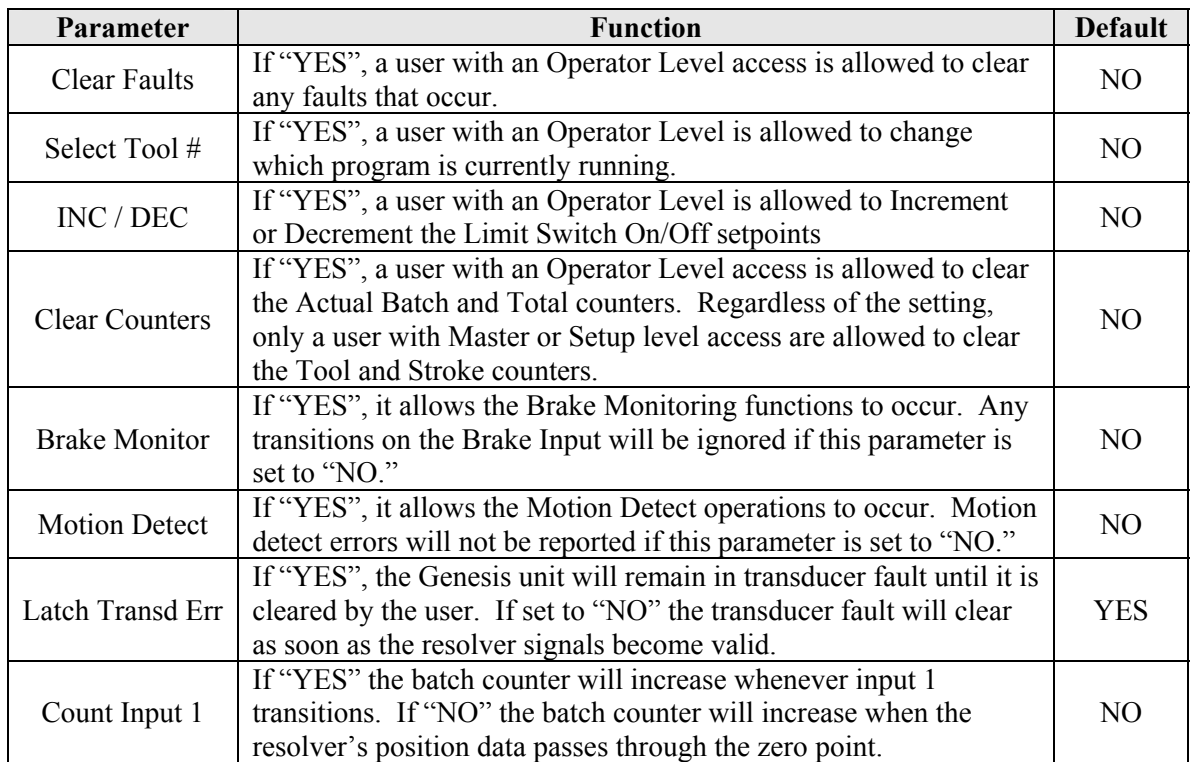

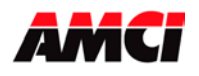

## Solid State Outputs

There are two versions of the PressPro Genesis, one with Mechanical Relay Outputs, the GN3B1- 01A-00, and one with Solid State Relay Outputs, the GN3B1-01B-00. The standard user's manual covers only the Mechanical Relay output.

The functions of the PressPro Genesis with Solid State relays are the same as those of a unit with Mechanical relays.

The following diagram shows the location of the inputs and outputs on the GN3B1-01B-00 Solid State version.

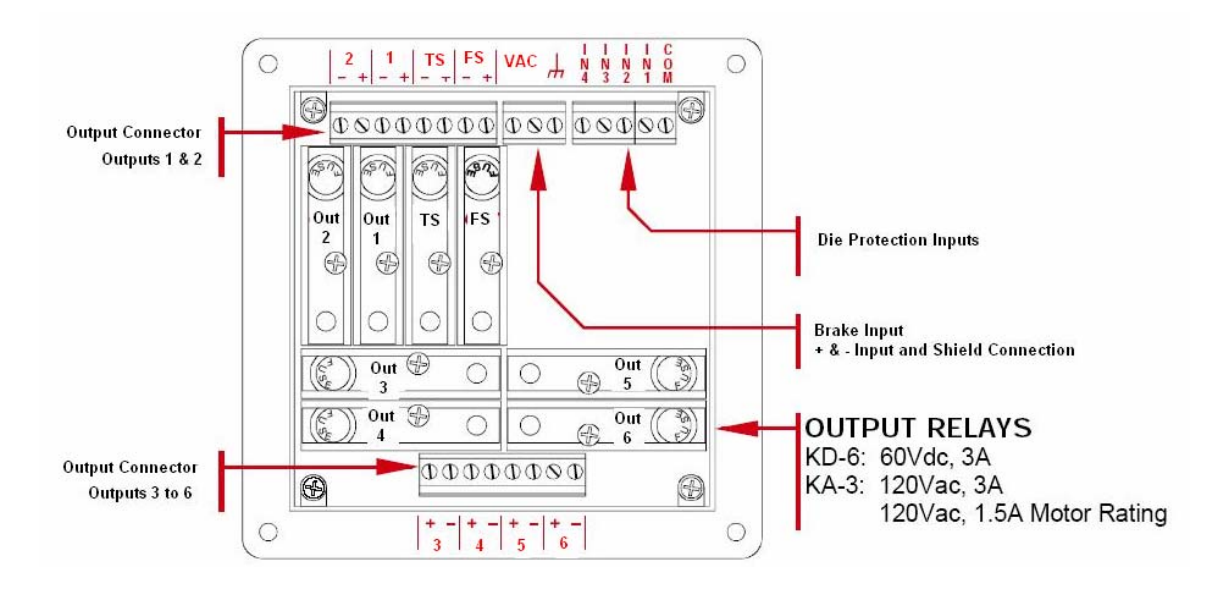

**Note**: The solid state relays used with the GN3B1-01B-00 are not included with the unit and must be ordered separately. The two options are KD-6 (DC relays) or KA-3 (AC relays).

## **Solid State Relay Wiring**

Each Relay output has two terminals. One is labeled  $+$  and the other that shows the Output Number or Function. Connect your power supply to the  $+$  terminal and your load to the other terminal.

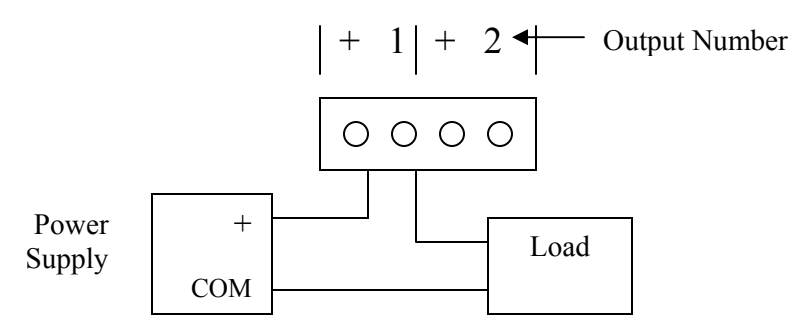

file: Genesis\_press\_pro\_addendum date: 1/25/06